## **Normal data**

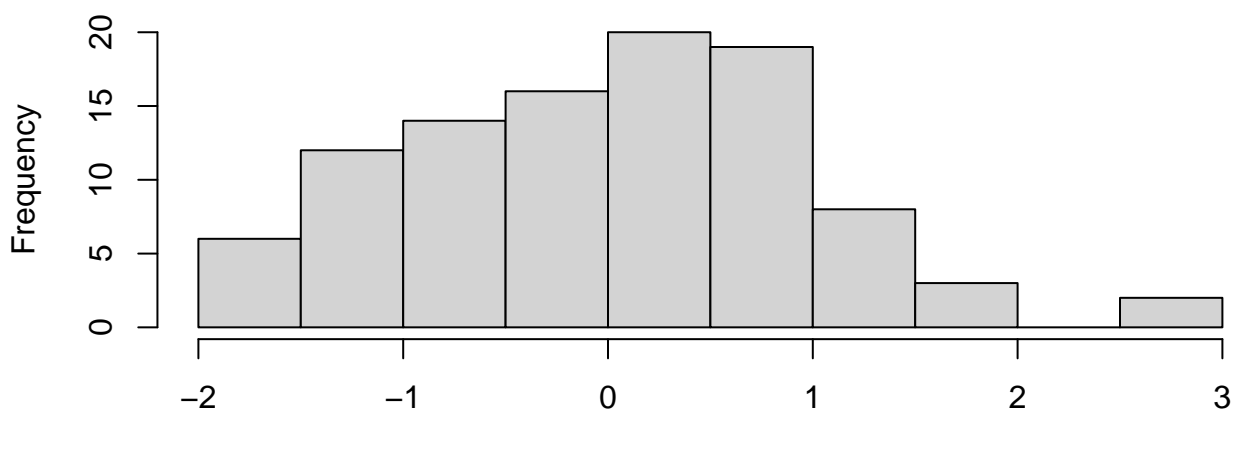

rnorm(100)

**Non−normal data**

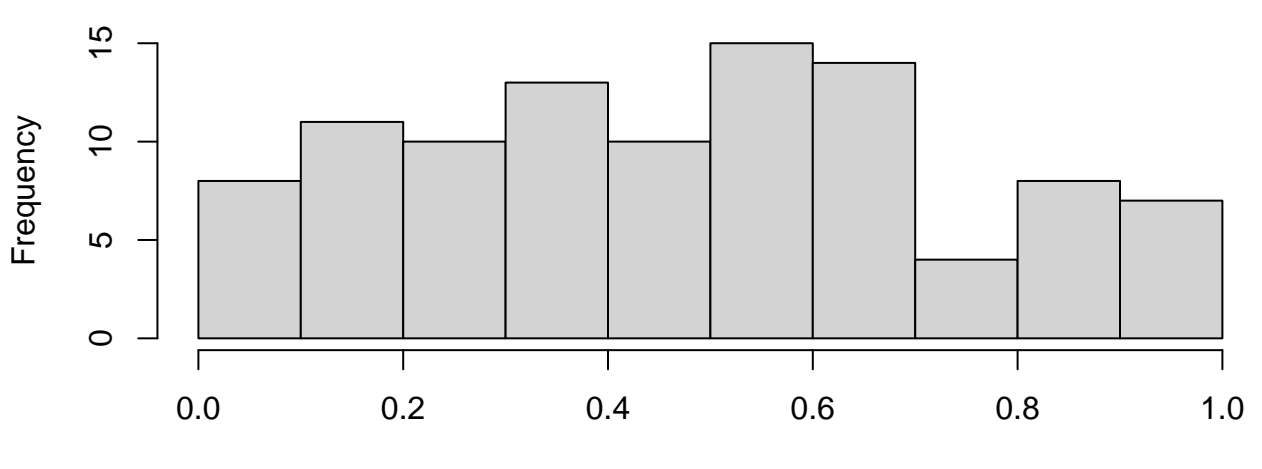

runif(100)